## Welcome to CSE 142!

Benson Limketkai and Marty Stepp
University of Washington, Spring 2010

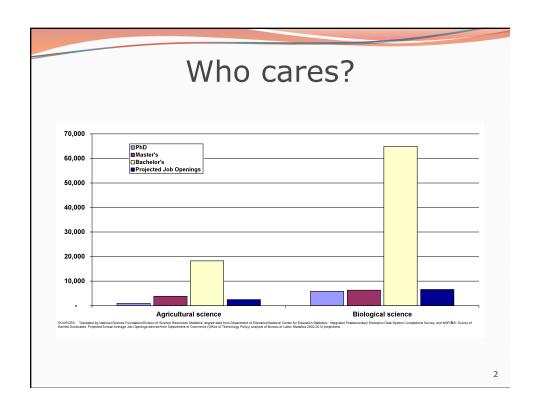

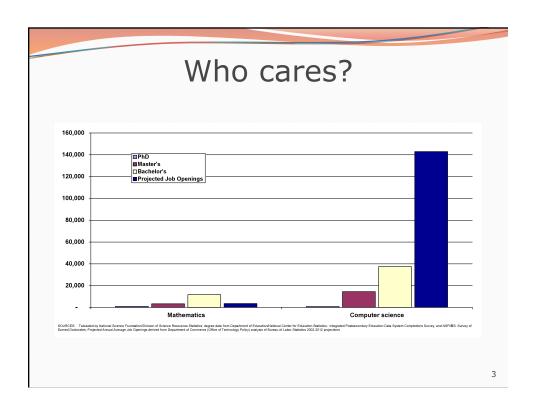

## What is computer science?

- computers?
- science?
- programming?
- late lonely nights in front of the computer?

#### **ALGORITHMIC THINKING**

#### al·go·rithm:

a step-by-step procedure for solving a problem or accomplishing some end *especially by a computer* 

## Fields of computer science

- Graphics
- Computer Vision
- Artificial Intelligence
- Robotics
- Data Mining
- Natural Language Processing
- User Interfaces
- •
- How does this all relate to programming?
  - This course is "Introduction to Programming I" after all.

5

### What is programming?

- program: A set of instructions to be carried out by a computer.
- program execution: The act of carrying out the instructions contained in a program.
- programming language: A systematic set of rules used to describe computations in a format that is editable by humans.
  - We will be studying a programming language called Java.

# Programming is like Legos...

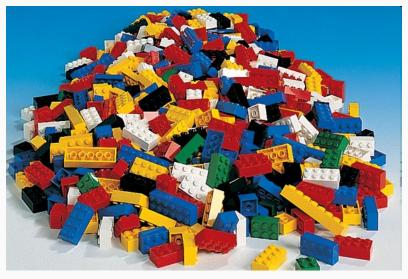

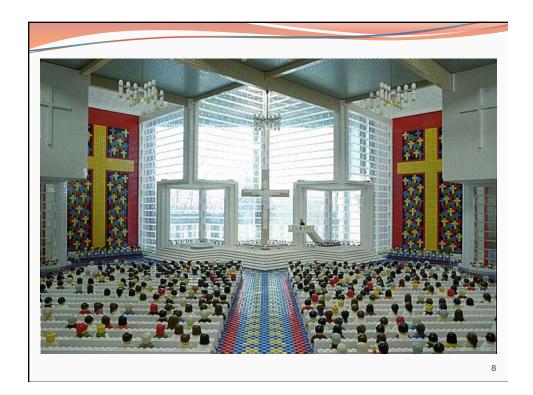

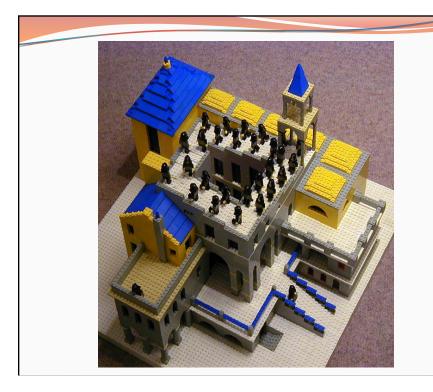

9

## Should you take this course?

- No
  - "I hate computers."
  - "I don't pay attention to details."
    - Programming is fairly detail-oriented.
  - "I refuse to think logically."
  - "I want to take an easy class."
    - Hard for those who find difficulty in logical thinking and who don't pay attention to details.

**1**0

## Should you take this course?

#### Probably not

- "I want free gourmet meals and to make lots of money by working for Google."
- "World of Warcraft rocks hardcore!"
- "Everyone, look at my Facebook farm!"

#### Yes

- "I have to take this class."
  - Is this the only reason? Are you pursuing the right major?
- "I like to solve problems."
- "Computers and robots are going to take over the world.
   I want to befriend them so that my life will be spared."

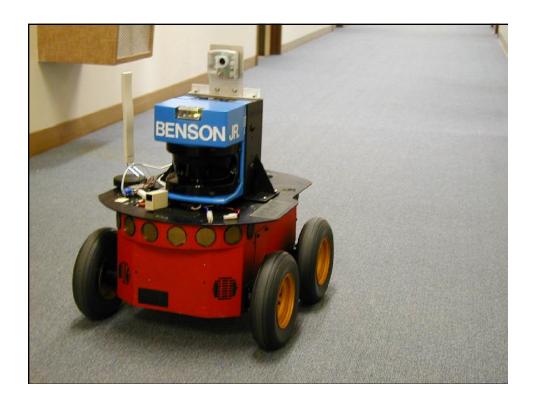

#### How to do well in this course

- Keep up with the assignments
  - The course material is cumulative
  - From a former student: "Procrastination will eventually come around to bite you in the ass!"
- If you don't understand something, ask questions (especially "WHY?").
  - "There's no such thing as a dumb question."
  - Computers are neither magical nor mysterious. Everything can be explained!

13

## **Building Java Programs**

Chapter 1

Lecture 1-1: Introduction; Basic Java Programs

reading: 1.1 - 1.3

## Your first Java program!

```
public class Hello {
  public static void main(String[] args) {
      System.out.println("Hello, world!");
  }
}
```

- File must be named Hello.java
- What does this code *output* (print to the user) when you *run* (execute) it?

15

### Running a program

- 1. Write it.
  - code or source code: The set of instructions in a program.
- 2. Compile it.
  - compile: Translate a program from one language to another.
  - **byte code**: The Java compiler converts your code into a format named *byte code* that runs on many computer types.
- 3.Run (execute) it.
  - **output**: The messages printed to the user by a program.

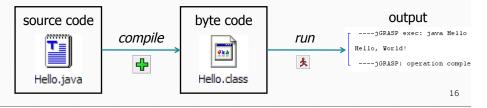

### Bigger Java program!

```
public class Hello {
    public static void main(String[] args) {
        System.out.println("Hello, world!");
        System.out.println();
        System.out.println("This program produces");
        System.out.println("four lines of output");
    }
}
```

• Its output:

```
Hello, world!

This program produces four lines of output
```

• **console**: Text box into which the program's output is printed.

### Structure of a Java program

**statement**: a command to be executed

- Every executable Java program consists of a class,
  - that contains a method named main,
    - that contains the **statements** (commands) to be executed.

#### System.out.println

- A statement that prints a line of output on the console.
  - · pronounced "print-linn"
- Two ways to use System.out.println:
  - System.out.println("<text>");
     Prints the given message as output.
  - System.out.println();Prints a blank line of output.

19

### Syntax

- syntax: The set of legal structures and commands that can be used in a particular language.
  - Every basic Java statement ends with a semicolon ;
  - The contents of a class or method occur between { and }
- syntax error (compiler error): A problem in the structure of a program that causes the compiler to fail.
  - Missing semicolon
  - Too many or too few { } braces
  - Class and file names do not match
  - •

### Syntax error example

```
public class Hello {
    pooblic static void main(String[] args) {
        System.owt.println("Hello, world!")_
    }
}
```

Compiler output:

```
Hello.java:2: <identifier> expected
    pooblic static void main(String[] args) {

Hello.java:3: ';' expected
}
^
2 errors
```

- The compiler shows the line number where it found the error.
- The error messages sometimes can be tough to understand:
  - Why can't the computer just say "You misspelled 'public"?

21

#### First lesson in this class

- Computers are stupid.
- Computers can't read minds.
- Computers don't make mistakes.
- If the computer is not doing what you want, it's because
   YOU made a mistake.

### More on syntax errors

- Java is case-sensitive
  - Hello and hello are not the same

```
1 Public class Hello {
2  public static void main(String[] args) {
3    System.out.println("Hello, world!");
4  }
5 }
```

#### compiler output:

```
Hello.java:1: class, interface, or enum expected
Public class Hello {
^
1 error
```

23

#### Names and identifiers

You must give your program a name.

```
public class GangstaRap {
```

- Naming convention: capitalize each word (e.g. MyClassName)
- Your program's file must match exactly (GangstaRap.java)
  - includes capitalization (remember, Java is "case-sensitive")
- identifier: A name given to an item in your program.
  - must start with a letter, underscore ( ) or \$
  - subsequent characters can be any of those or a number

```
legal: _myName TheCure ANSWER_IS_42 $bling$illegal: me+u 49ers side-swipe Ph.D's
```

### Keywords

• **keyword**: An identifier that you cannot use because it already has a reserved meaning in Java.

| abstract | default | if         | private      | this      |
|----------|---------|------------|--------------|-----------|
| boolean  | do      | implements | protected    | throw     |
| break    | double  | import     | public       | throws    |
| byte     | else    | instanceof | return       | transient |
| case     | extends | int        | short        | try       |
| catch    | final   | interface  | static       | void      |
| char     | finally | long       | strictfp     | volatile  |
| class    | float   | native     | super        | while     |
| const    | for     | new        | switch       |           |
| continue | goto    | package    | synchronized |           |

 NB: Because Java is case-sensitive, you could technically use Class or class as identifiers, but this is very confusing and thus strongly discouraged.

25

#### Strings

- string: A sequence of text characters.
  - Starts and ends with a " (quotation mark character).
    - The quotes do not appear in the output.
  - Examples:

```
"hello"
"This is a string. It's very long!"
```

- Restrictions:
  - May not span multiple lines.

```
"This is not a legal String."
```

"This is not a "legal" String either."

This begs the question...

#### Escape sequences

• **escape sequence**: A special sequence of characters used to represent certain special characters in a string.

```
\t tab character
\n new line character
\" quotation mark character
\\ backslash character

• Example:
    System.out.println("\\hello\nhow\tare \"you\"?\\\");
• Output:
    \hello
    how are "you"?\\
```

27

### Questions

What is the output of the following println statements?

```
System.out.println("\ta\tb\tc");
System.out.println("\\\");
System.out.println("\"\"");
System.out.println("\"\"");
System.out.println("C:\nin\the downward spiral");
```

Write a println statement to produce this output:

```
/ \ // \\ /// \\
```

#### **Answers**

• Output of each println statement:

```
a b c

'
"""

C:
in he downward spiral
```

println statement to produce the line of output:

```
System.out.println("/ \\ // \\\\");
```

29

### Questions

What println statements will generate this output?

```
This program prints a quote from the Gettysburg Address.

"Four score and seven years ago, our 'fore fathers' brought forth on this continent a new nation."
```

What println statements will generate this output?

```
A "quoted" String is
'much' better if you learn
the rules of "escape sequences."

Also, "" represents an empty String.
Don't forget: use \" instead of " !
'' is not the same as "
```

#### **Answers**

• println statements to generate the output:

```
System.out.println("This program prints a");
System.out.println("quote from the Gettysburg Address.");
System.out.println();
System.out.println("\"Four score and seven years ago,");
System.out.println("our 'fore fathers' brought forth on");
System.out.println("this continent a new nation.\"");
```

• println statements to generate the output:

```
System.out.println("A \"quoted\" String is");
System.out.println("'much' better if you learn");
System.out.println("the rules of \"escape sequences.\"");
System.out.println();
System.out.println("Also, \"\" represents an empty String.");
System.out.println("Don't forget: use \\\" instead of \" !");
System.out.println("'' is not the same as \"");
```